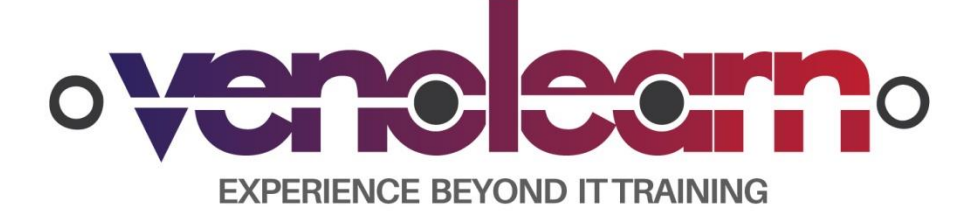

Venolearn(A Unit of Venolin Technology Pvt Ltd),No:3/6 -6, 2nd Floor,3rd Cross,Sheik Ali Complex,2nd block,Kormangala,Madiwala,Bengaluru.

## Web Application Development

Web sites that can interact with the users, connect with back-end databases and generate results are web applications. Some examples are social media sites, blogs, online banking sites, online courses, online reservations, etc.

Web application includes two categories of coding, called Client Side and Server Side Scripting.

# Why is Web application so important?

Now, looking at the wide set of examples above, it's easy to gauge why web application development is a trend in the IT industry and will continue to exist as long as there is internet. If you want to become a web app developer, this is just the right place for you. But, before we take you to our course, you must know why you must learn web application development and how well this skill will serve you in your career.

## Why learn web application development?

- Automation: Web applications automate customer services, interaction and customer engagement. All three are the essence of any successful business. EXPERIENCE BEYOND IT TRAINING
- Efficiency: Due to automation, the overheads are considerably reduced with web application while at the same time maintaining a high level of efficiency.
- Lots of job opportunities with excellent starting salary packages.

# Course Syllabus:

#### History and background of the Internet

- Types and Purposes of web sites
- 5 phases of web development life cycle
- Working with web clients and servers
- Web protocols, such as HTTP, HTTPS, DNS, URL, and more!

## Code Versioning

What is version control and a version control system (VCS)?

Venolearn(A Unit of Venolin Technology Pvt Ltd),No:3/6 -6, 2nd Floor,3rd Cross,Sheik Ali Complex,2nd block,Kormangala,Madiwala,Bengaluru.

- The advantages of using a VCS for developers
- Basic Git commands (commit, push, pull, clone, etc.)
- How to create a local and remote repository using GitHub

## JavaScript 1 – JavaScript Basics and Dev Tools

- Storing and tracking information with variables
- Making decisions with conditional statements
- How to access developer tools, the devTools window, inspecting the DOM a nd styles, debugging JavaScript

#### JavaScript 2 – Loops, Objects, and Arrays

- Control structures: while, do while, for loop
- Creating reusable code with functions
- Storing value in an array
- $\bullet$  Tracking data using objects  $-$  JSON

# JavaScript 3 – JavaScript and the DOM

- What is the Document Object Model (DOM)?
- Change the content of HTML elements, CSS properties and attributes
- React to HTML DOM events
- Add, modify and delete HTML elements

#### jQuery Basics

- jQuery Basics and how it works
- jQuery core features –

DOM manipulation, event handling, AJAX support, and animation

jQuery useful resources

## AJAX

- What is AJAX and examples of applications using AJAX
- How AJAX works
- How to handle an AJAX HTTP request to a server and the response
- Working with the response data (JSON) from a web service and/or a database

Venolearn(A Unit of Venolin Technology Pvt Ltd),No:3/6 -6, 2nd Floor,3rd Cross,Sheik Ali Complex,2nd block,Kormangala,Madiwala,Bengaluru.